BCC 201 - Introdução à Programação Controle de Fluxo Comandos de repetição

> Guillermo Cámara-Chávez **UFOP**

> > $1/1$

## Comandos de Repetição (Laços) I

Como imprimir os três primeiros número ímpares?

```
\#include \ltstdio.h>
int main()
{
     printf ('1 \n\pi");
     printf ("3 \n\pi");
     printf ('5 \n\pi");
     return 0;
}
```
## Comandos de Repetição (Laços) II

Como imprimir os 100 primeiros número ímpares?

```
\#include \ltstdio.h>
int main()
{
     printf ('1 \n\pi");
     printf ("3 \n\pi");
     // vários comandos depois
     printf ('199 \n\pi");
     return 0;
}
```
## Comandos de Repetição (Laços) III

Os comandos de repetição são um recurso que permite que um certo trecho do c´odigo de um programa seja repetido um certo número de vezes. Na linguagem  $C/C++$  existem três comandos de repetição:

4/1

 $2990$ 

- $\blacktriangleright$  while.
- $\blacktriangleright$  do-while e.
- $\blacktriangleright$  for

## Ciclos repetitivos (loops) I

Uma professora ordenou a uma aluna que estava jogando aviões de papel na aula que ela escrevesse 500 vezes a frase: "Não devo jogar aviões de papel em aula".

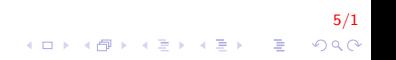

## Ciclos repetitivos (loops) II

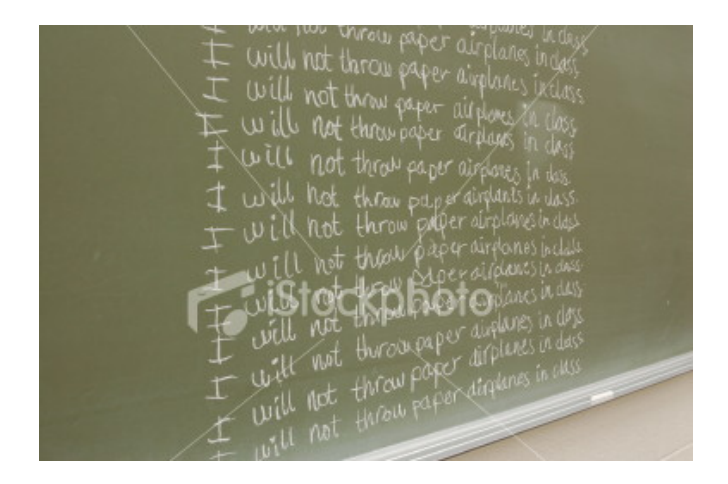

... mas a menina, mais espertinha teve uma melhor idéia ...

 $6/1$ 

つへへ

Þ

K ロメ K 御 X K 君 X K 君 X

## Ciclos repetitivos (loops) III

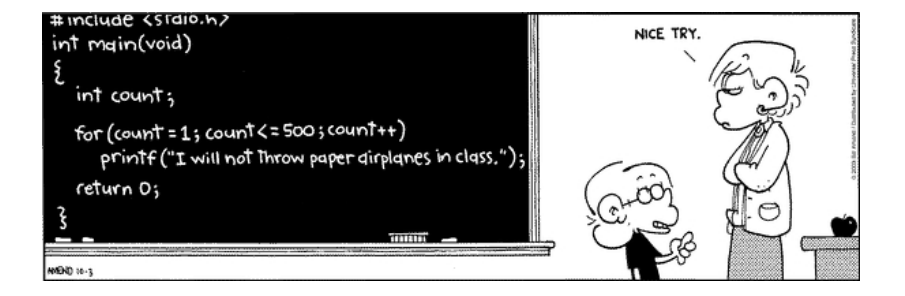

7/1 

Ciclos repetitivos (loops) IV

Exemplo: Seqüência de ações para chegar ao trabalho/universidade 1 ◦ Dia

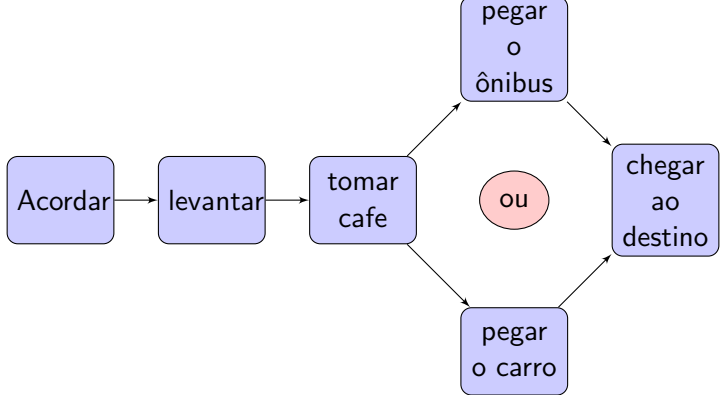

Ciclos repetitivos (loops) V

Exemplo: Seqüência de ações para chegar ao trabalho/universidade 2 ◦ Dia

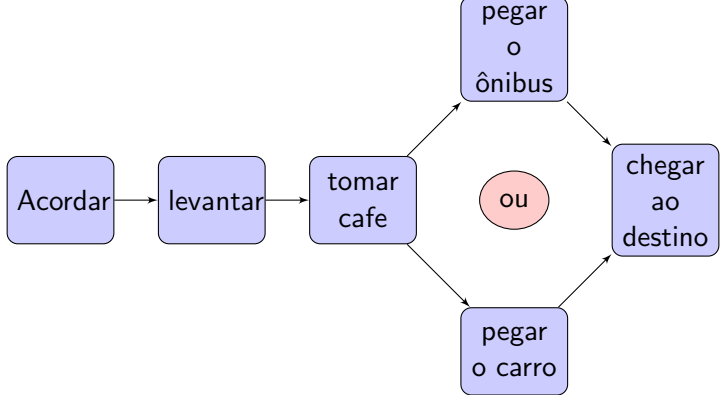

Ciclos repetitivos (loops) VI

Exemplo: Seqüência de ações para chegar ao trabalho/universidade 3 ◦ Dia

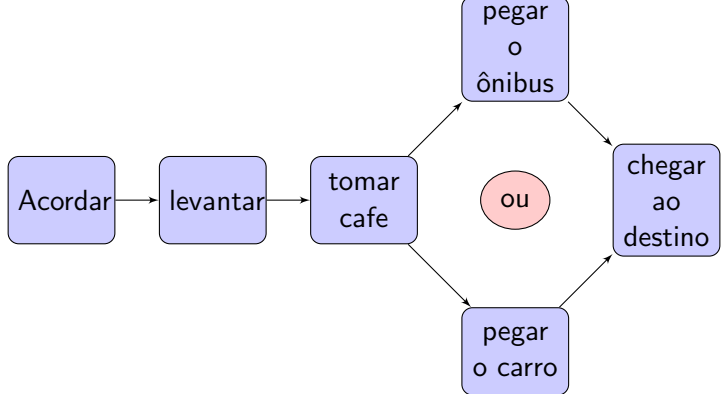

10/1  $QQ$  Ciclos repetitivos (loops) VII

Exemplo: Seqüência de ações para chegar ao trabalho/universidade N−ésimo Dia

11/1

 $QQ$ 

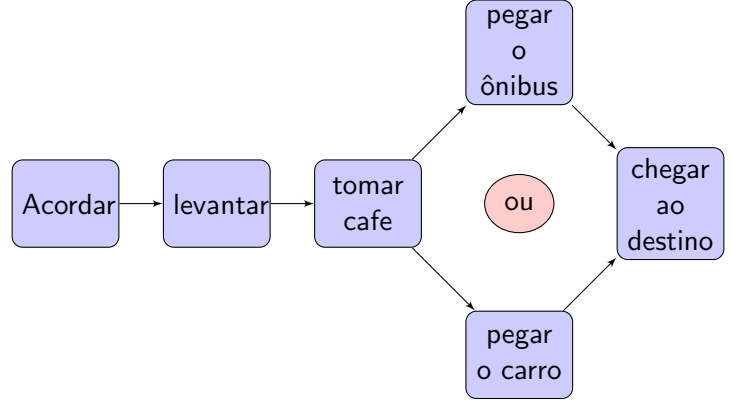

## Ciclos repetitivos (loops) VIII

Como as ações se repetem durante um período ou até que um evento ocorra (chegar ao fim de semana), pode-se melhorar a escrita da sequência do exemplo acima, como:

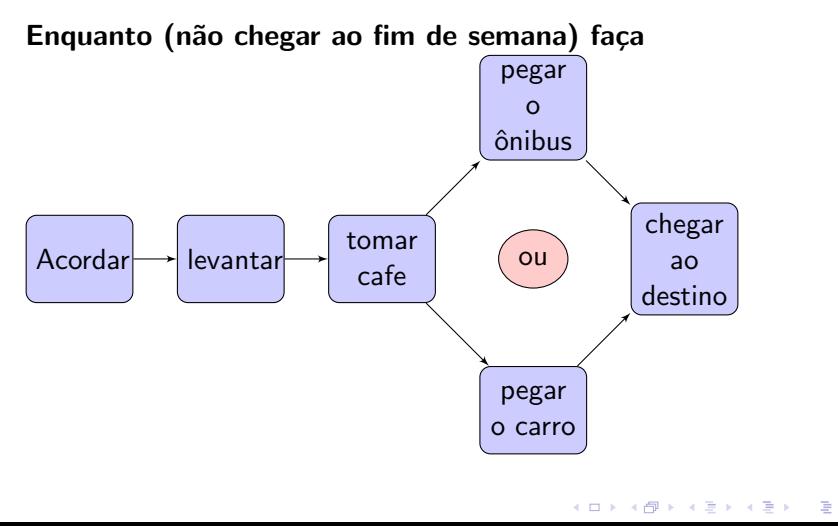

12/1  $QQ$ 

## While I

O comando while permite que um certo trecho de programa seja executado ENQUANTO uma certa condição for verdadeira.

Fluxograma

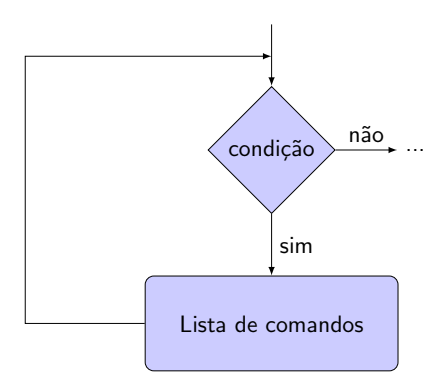

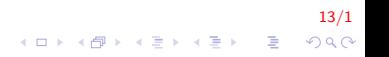

# While II

#### Portugol

```
enquanto (condição) faça
    lista de comandos:
fim enquanto
```
A forma do comando while em  $C/C++$  é a seguinte:

```
while (condição)
{
    comando1; // comandos a serem repetidos
    comando2; // comandos a serem repetidos
}
comando3; // comando5 após o while
```
14/1 4 0 > 4 4 + 4 3 + 4 3 + 5 + 9 4 0 +

## While III

O funcionamento é o seguinte:

- 1. Testa a condição;
- 2. Se a condição for falsa então:
	- $\triangleright$  pula todos os comandos do bloco subordinado ao while e
	- $\triangleright$  passa a executar os comandos após o bloco do while
- 3. Se a condição for **verdadeira** então executa cada um dos comandos do bloco subordinado ao while
- 4. Após executar o último comando do bloco do while volta ao passo 1.

15/1

**A O A G A 4 O A C A G A G A 4 O A C A** 

#### While IV

#### Mostrar a mensagem "Bom Dia!" 30 vezes

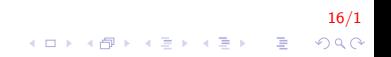

### While V

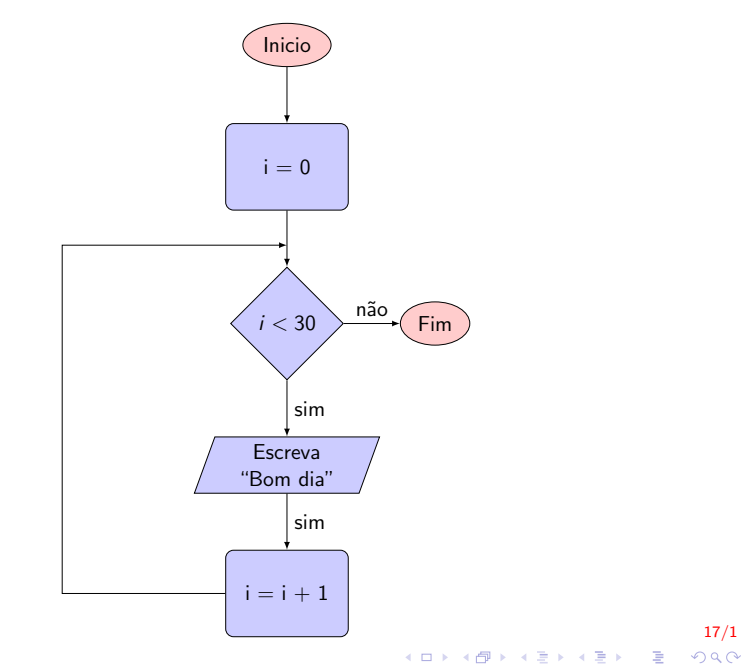

 $17/1$ 

## **While VI**

```
Inicio
    inteiro: i;
    i \leq -0:
    Enquanto i < 30Escreva ("Bom dia");
         i \le -i + 1;
    fim_enquanto
Fim
```
 $18/1$ 

 $2990$ 

イロト イ部 トイ君 トイ君 トッ君

## **While VII**

```
\#include <stdio.h>
int main()
{
     int i;
     i = 0:
     while (i < 30)\{print(f("Born Data! \n\leq \n\frac{1}{2})i = i + 1;ł
     return 0;
```
#### $19/1$ K ロ X イロ X K ミ X K ミ X ミ X Y Q Q Q

### While VIII

#### Mostrar os 20 primeiros números: 1, 2, 3, ..., 19, 20

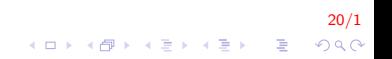

## While IX

```
\#include <stdio.h>
int main()
ſ
    int num;
    num = 1:
    while (num \leq 20)
    \{printf("%d \n\pi", num);num++; //num = num + 1
    return 0;
```
#### $21/1$ K ロ > K @ > K 할 > K 할 > → 할 → ⊙ Q ⊙

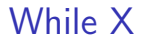

Mostrar os n primeiro números ímpares

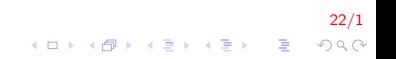

## **While XI**

```
\#include <stdio.h>
int main()
₹
    int impar, i, n;
     printf ("Número de impares");
    scan f(' %d', &n );impar = 1;i = 0;while (i < n)₹
         printf("%d \n\pi", impar);impar += 2; //impar = impar + 2
         i + +:
    return 0:
```
 $23/1$ **KORK STRAIN A BAR SHOP** 

# While XII

Outra forma:

```
\#include <stdio.h>
int main()
₹
     int impar, i, n;
     printf ("Número de impares");
     scanf("%d", & n);i = 1;
     while (i < n)₹
         impar = 2*i - 1;printf("%d \n\pi", impar);i + +;
     \mathcal{F}return 0;
```
### **While XIII**

Mostrar os n primeiros números ímpares em ordem decrescente.

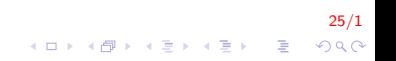

## While XIV

```
\#include <stdio.h>
int main()
₹
    int impar, i, n;
     printf ("Número de impares");
    scan f("%d", & n);i = n;
    while (i > 0)₹
         impar = 2*i - 1;printf("%d \n\pi", impar);i -;
    ł
    return 0;
```
 $26/1$ K ロ > K @ > K 할 > K 할 > → 할 → ⊙ Q @

### While XV

Implementar um programa que calcula a idade média de um grupo de pessoas. A finalização da entrada de números é dada por um -1 (solução sgte slide)

27/1

## While XVI

```
\#include \leq stdio .h>
int main(){
     int idade = 0, cont = 0;
     float acum = 0, media = 0;
    while (idade != -1) {
         printf("Insere idade (-1) para finalizar) \n\langle n'' \rangle;
         scan f("%d", &&idade);if (idade \geq 0)
              acum = acum + idade;cont++:
    \}if (\text{cont} > 0)median = acum / cont;printf ("a média eh: %f \n", media);
     λ
    return 0;
```
 $28/1$  $QQ$ 

 $\mathbf{E} = \mathbf{A} \oplus \mathbf{B} + \mathbf{A} \oplus \mathbf{B} + \mathbf{A} \oplus \mathbf{B} + \mathbf{A} \oplus \mathbf{A}$ 

### Comando do-while I

Parecido com o comando while com a diferença que a expressão é avaliada no final do ciclo repetitivo.

#### Fluxograma

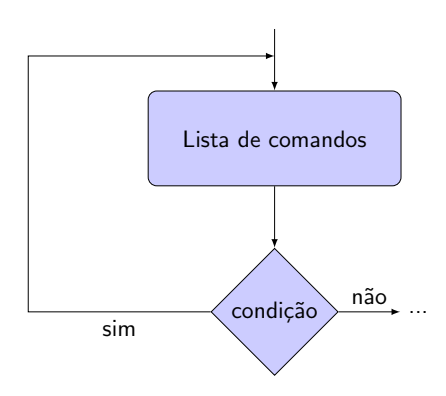

## Comando do-while II

#### Portugol

Faça Lista de comandos; enquanto (condição);

#### $C/C++$

```
do {
    comando1; // comandos a serem repetidos
    comando2; // comandos a serem repetidos
 while (condição);
comando3; // comandos após o "do-while"
```
30/1 **KOD KAR KED KED E YORA** 

### Comando do-while III

O funcionamento é o seguinte:

- 1. Executa os comando dentro do bloco do-while;
- 2. Testa a condição;
- 3. Se a condição for falsa então executa o comando que está logo após o bloco subordinado ao **do-while**.
- 4. Se condição for **verdadeira** então volta ao passo 1.

Calcular a idade média de um grupo de pessoas. A finalização da entrada de números é dada por um -1 (solução sgte slide)

31/1<br>^⊙∧ { الحية الحية المساجة المساج

## Comando do-while IV

```
\#include clude \ltstdio .h >int main(){
    int idade, cont = 0;
    double acum = 0, média = 0;
    do\{printf("Insere idade (-1 para finalizar) \n");
         scan f("%d", &&idade);if (idade \geq 0)
             acum = acum + idade;cont++:
    \} while (idade ! = -1);
    if (\text{cont} > 0)median = acum / cont;printf ("a média eh: %1f \n", media);
    ₹
    return 0;
```
 $\mathbf{E} = \mathbf{A} \oplus \mathbf{B} + \mathbf{A} \oplus \mathbf{B} + \mathbf{A} \oplus \mathbf{B} + \mathbf{A} \oplus \mathbf{A}$ 

## Comando for I

A forma do comando  $for$   $é$  a seguinte:

Fluxograma

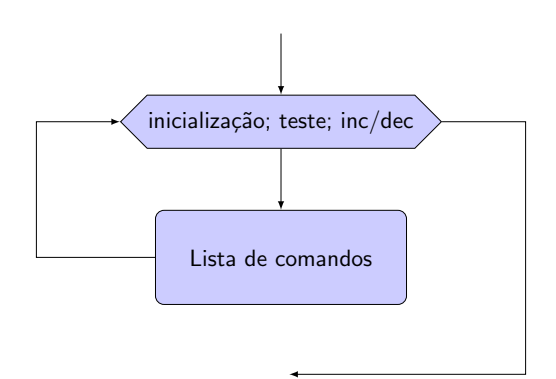

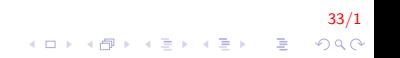

## Comando for II

#### Portugol

para variável de valor\_inicial até valor\_final faça lista de comandos: fim\_para

#### $C/C++$

```
for (inicialização; teste; incremento/decremento)
ł
    comando1: //comandos a serem repetidos
    comando2; //comandos a serem repetidos
comando3; / comandos após o for
```
 $34/1$ **KOD KAR KED KED E YORA** 

## Comando for III

O funcionamento é o seguinte:

- 1. Executa os comandos de inicialização;
- 2. Testa a condição;
- 3. Se a condição for falsa então executa o comando que está logo após o bloco subordinado ao for.
- 4. Se condição for **verdadeira** então executa os comandos que estão subordinados ao for;

35/1

**A O A G A 4 O A C A G A G A 4 O A C A** 

- 5. Executa os comandos de incremento/decremento;
- 6. Volta ao passo 2.

#### Comando for IV

Mostrar os 10 primeiros números naturais

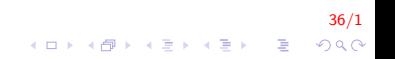

#### Comando for V

```
\#includeclude <stdio.h>
int main()
\{int i:
     for (i = 0; i < 10; i++)
        printf ("%d \n\bar{m}, i);return 0;
```
 $37/1$ K ロ ▶ K 個 ▶ K 결 ▶ K 결 ▶ │ 결 │ K 9 Q Q

#### Comando for VI

Mostrar os 10 primeiros número naturais em ordem decrescente

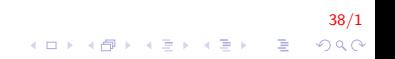

#### Comando for VII

```
\#includeclude <stdio.h>
int main()
{
     int i:
     for (i = 9; i >= 0; i--)
        printf ("%d \n\bar{m}, i);return 0;
```
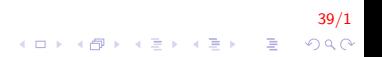

#### Comando for VIII

Dado um número inserido por teclado, responder se é primo

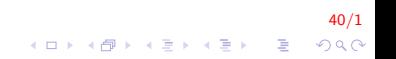

#### Comando for IX

```
\#include \ltstdio.h>
int main()
    int num, cont = 0;;
     printf("Insere numero \n");;
    scan f(' "\&d", \&num);
    for (int i = 2; i \le num; i++)
         if (num % i = = 0)
             cont++;if (\text{cont} = 1)print(f("Numero prime \ n");;
```
 $41/1$  $\mathbf{E} = \mathbf{A} \oplus \mathbf{A} + \mathbf{A} \oplus \mathbf{A} + \mathbf{A} \oplus \mathbf{A} + \mathbf{A} \oplus \mathbf{A} + \mathbf{A} \oplus \mathbf{A} + \mathbf{A} \oplus \mathbf{A} + \mathbf{A} \oplus \mathbf{A} + \mathbf{A} \oplus \mathbf{A} + \mathbf{A} \oplus \mathbf{A} + \mathbf{A} \oplus \mathbf{A} + \mathbf{A} \oplus \mathbf{A} + \mathbf{A} \oplus \mathbf{A} + \mathbf{A} \oplus \mathbf{A} + \mathbf{A$  $200$ 

#### Comando for X

Escrever um programa que lê 5 valores, um de cada vez, e conta quantos destes valores são negativos, escrevendo esta informação

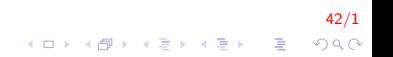

### Comando for XI

```
int main(){
    int a, cont = 0, i = 0;
    while (i < 5)₹
         printf ("Inserir numero %d ", i+1);
        scanf("%d", & a);if (a < 0)cont++;i + +;
    \mathcal{F}printf ("Total de números negativos: %d", cont);
    return 0;
```
 $43/1$  $\mathbf{E} = \mathbf{A} \oplus \mathbf{A} + \mathbf{A} \oplus \mathbf{A} + \mathbf{A} \oplus \mathbf{A} + \mathbf{A} \oplus \mathbf{A} + \mathbf{A} \oplus \mathbf{A} + \mathbf{A} \oplus \mathbf{A} + \mathbf{A} \oplus \mathbf{A} + \mathbf{A} \oplus \mathbf{A} + \mathbf{A} \oplus \mathbf{A} + \mathbf{A} \oplus \mathbf{A} + \mathbf{A} \oplus \mathbf{A} + \mathbf{A} \oplus \mathbf{A} + \mathbf{A} \oplus \mathbf{A} + \mathbf{A$  $2Q$  Escreva um algoritmo que calcule a média dos números digitados pelo usuário, se eles forem pares. Termine a leitura se o usuário digitar zero (0).

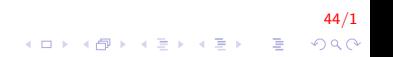

## Comando for XIII

```
int main(){
    int cont = 0, num;
    double media, acum = 0;
    do
        printf("Inserir numero");
        scan f("%1f", %num);if (num != 0)
            if (num \% 2 = 0)
                acum == num;cont++;\} while (num != 0);
    printf("A media eh: %1f", acum/cont);
    return 0;
```
**KORK STRAIN A BAR SHOP** 

# **FIM**

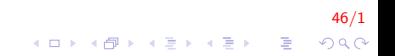